## As **OuvrageGère les acquisitions d'ouvrages**

## **Un outil de gestion ouvert et sécurisé**

Les logiciels *As-Abonnement* et *As-Ouvrage* possèdent séparément une gestion budgétaire. Le logiciel *As-Budget* permet de faire la synthèse budgétaire de toutes les acquisitions du centre de documentation, en cumulant la gestion budgétaire de chacun des outils.

Microsoft<br>Silver Partner

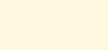

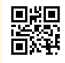

**As-Ouvrage gère tous les aspects de l'acquisition d'un document. De la suggestion d'achat à la d'accès à l'information vous procure une efficacité optimale face aux problèmes courants de gestion d'acquisitions. gestion des budgets, la facilité**

## As **Ouvrage** Gère les acquisitions d'ouvrages

## **Fonctionnalités**

– **Suggestion**. La suggestion d'acquisition d'un ouvrage s'appuie sur les fichiers autorités. Elle est ainsi guidée et sécurisée : les vérifications de doublons sont effectuées au fur et à mesure de la saisie.

– **Commande**. La passation de commande peut être restreinte à un fournisseur ou à un ouvrage. Le bon de commande peut être édité avec le modèle standard fourni ou personnalisé gratuitement. Le bon de commande peut être différent en fonction de la langue du fournisseur.

– **Réception**. La réception d'un ouvrage permet dans le même temps la mise à jour des informations de gestion et des données bibliographiques du catalogue.

– **Catalogage**. Lors de la réception, la création d'une notice permet le classement et la mise à disposition immédiate de l'ouvrage dans le logiciel *As-Médiathèque* ou tout autre logiciel de gestion documentaire.

– **Archivage**. Lorsque l'ouvrage et sa facture ont été enregistrés, le système propose l'archivage de la commande.

– **Réclamations**. L'analyse des réceptions et des ouvrages manquants permet de créer automatiquement des réclamations. Les réclamations ainsi que le texte généré par le système peuvent être modifiés avant d'être envoyés aux fournisseurs.

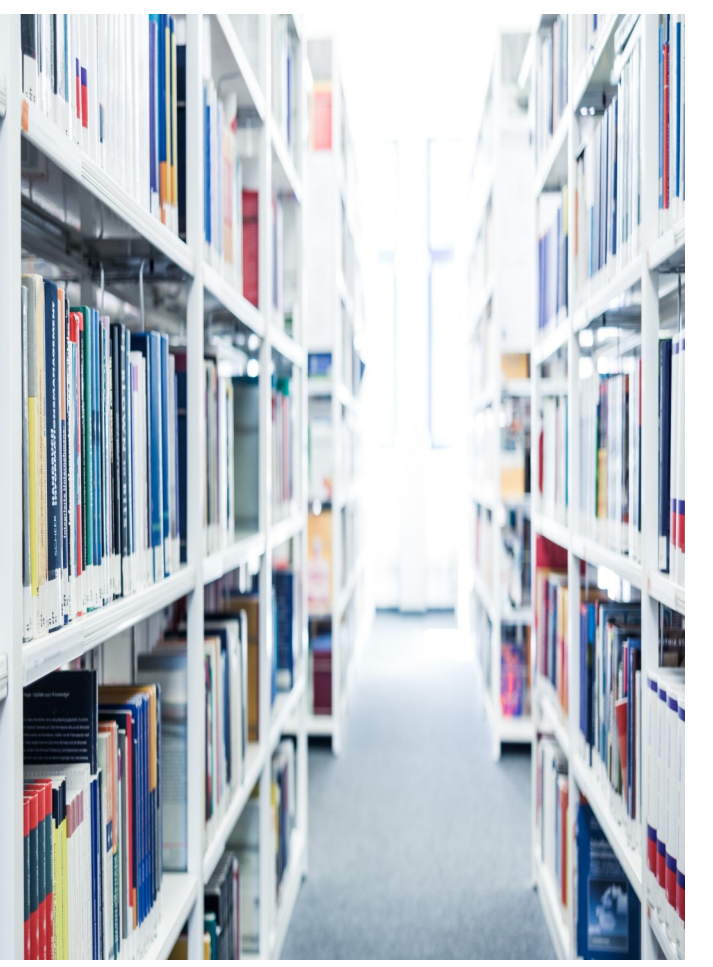

– **Budgets**. Les budgets sont actualisés en fonction des mou vements effectués sur les commandes.

– **Suivi et Statistiques**. De nombreuses listes et statistiques peuvent être effectuées sur les fichiers autorités et sur les coûts. Les résultats peuvent être visualisés à l'écran, imprimés ou stockés dans un fichier pour être repris sur un logiciel standard tel qu'un logiciel de traitement de texte ou un tableur.

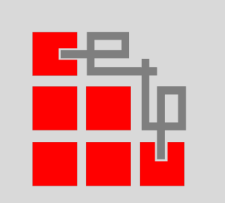

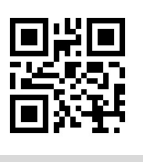

EDITION DE LOGICIELS PROFESSIONNELS

16, rue de Moronval - 28100 DREUX +33 (0)1 82 28 38 72 info@elp.fr - elp.fr

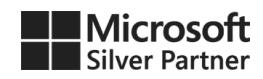